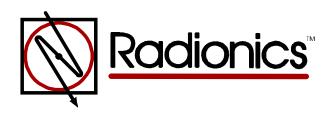

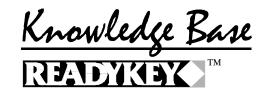

# Using the /x switch with smartdrv.exe

Article ID: RKKB0002

Revision Date: 22-OCT-1996

The information in this article applies to:

- \* Readykey for Windows versions 1.5, 2.1 and 3.X.
- \* Microsoft Windows 3.1, 3.11 and Windows for Workgroups version 3.11.
- \* Microsoft MS-DOS 6.0 and 6.XX
- \* Smartdrv.exe versions 4.X, 5.0 and 5.01

#### General

- Using the /x switch after smartdrv.exe disables the write-behind caching of all drives.
- The /x switch can be used with smartdrv.exe version 5.0 which shipped in Microsoft MS-DOS 6.20 and 6.21, and with Microsoft Windows for Workgroups 3.11.
- The /x switch can be used with smartdrv.exe version 5.01 which shipped in Microsoft MS-DOS 6.22.
- The /x switch can not be used with smartdrv.exe version 4.x which shipped in Microsoft MS-DOS 6.0.
- The /x switch can not be used with smartdrv.exe version 4.0 which shipped in Microsoft Windows versions 3.1 and 3.11.

#### Recommendations

- Use the DOS VER command to determine which version of MS-DOS you are running.
- If you are using MS-DOS version 6.22 then the smartdrv.exe line in your autoexec.bat should be C:\DOS\SMARTDRV.EXE /x and not C:\WINDOWS\SMARTDRV.EXE /x.
- If you are using a version of MS-DOS below 6.22 and running Microsoft Windows for Workgroups version 3.11 then the smartdrv.exe line in your autoexec.bat should be C:\WINDOWS\SMARTDRV.EXE /x.

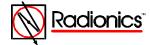

### Recommendations Cont'd.

- If you are using MS-DOS 6.0 and are running Microsoft Windows versions 3.1 or 3.11 then the smartdrv.exe line in your autoexec.bat should be C:\DOS\SMARTDRV.EXE /x.
- If you are using a MS-DOS 5.0 and are running Microsoft Windows versions 3.1 or 3.11 then the smartdrv.exe line in your autoexec.bat should be C:\WINDOWS\SMARTDRV.EXE /x.

## **Purpose**

 Readykey for Windows versions 1.5, 2.1 and 3.X use the /x switch with smartdrv.exe to disable the write-behind caching of the hard drive to prevent the lose of transactions that could occur if the transactions were being stored in the computers memory and a power failure occurred.

KBCategory: Readykey KBSubcategory: Installation

#### **DISCLAIMER**

THE INFORMATION PROVIDED IN THE RADIONICS KNOWLEDGE BASE IS PROVIDED "AS IS" WITHOUT WARRANTY OF ANY KIND. RADIONICS DISCLAIMS ALL WARRANTIES, EITHER EXPRESS OR IMPLIED, INCLUDING THE WARRANTIES OF MERCHANTABILITY AND FITNESS FOR A PARTICULAR PURPOSE. IN NO EVENT SHALL RADIONICS INC. OR ITS SUPPLIERS BE LIABLE FOR ANY DAMAGES WHATSOEVER INCLUDING DIRECT, INDIRECT, INCIDENTAL, CONSEQUENTIAL, LOSS OF BUSINESS PROFITS OR SPECIAL DAMAGES, EVEN IF RADIONICS INC. OR ITS SUPPLIERS HAVE BEEN ADVISED OF THE POSSIBILITY OF SUCH DAMAGES. SOME STATES DO NOT ALLOW THE EXCLUSION OR LIMITATION OF LIABILITY FOR CONSQUENTIAL OR INCIDENTAL DAMAGES SO THE FOREGOING LIMITATION MAY NOT APPLY.

Copyright Radionics Inc. 1996

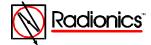